The copy filmed here has been reproduced thenks to the generosity of:

National Library of Canada

The images appearing here are the best quality poasibie considering the condition and legibility of tha original copy and in kaaping with tha filming contract apocificationa.

Original copies in printed paper covers ere filmed beginning with the front cover and ending on tha laat paga with a printad or illuatratad impraasion, or the back cover when appropriate. All othor original copiaa ara filmad baginning on tha firat paga with a printad or illuatratad impraasion, and ending on the last page with a printed or illuatratad impraaaion.

Tha laat racordad frama on aach microfiche ahall contain the symbol -> (meaning "CON-TINUED"), or the symbol  $\nabla$  (meening "END"), whichavar appiiaa.

Mapa. platas. charts, ate, may ba filmad at diffarant reduction ratios. Those too large to be entirely included in one exposure are filmed beginning in the upper left hend comer, left to right and top to bottom, as many frames as required. The following diegrems illustrete the method:

L'exempleire filmé fut reproduit grâce à la générosité de:

Bibliothaqua nationala du Canada

Les images suiventas ont été raproduitas avac la plu4 grand soin. eompta tanu da la condition at de la netteté de l'exempleire filmé, et en conformité avec les conditiona du contret de filmaga.

Lee eaemplairea originaux dont la couverture an papier est imprimée sont filmés an commencant par la premier plot et en terminant soit par la dernière page qui comporte une amprainta d'impression ou d'illustration. soit par la second plat, salon la cas. Toua lea autres axemplairas originaux sont filmés an commençent par la premiere pege qui comporte une empreinte d'impreaaion ou d'illuatration at an terminant par la dernière pege qui comporte une telle amprainta.

Un dea symbolea suivants apparaitra sur la dernière image de chaque microfiche, salon le cas: le symbole <del>—— si</del>gnifie "A SUIVRE", le symbole **V** signifie "FIN".

Les certes, planches, tabieaux, etc., peuvent êtrs filmés à des taux de réduction différents. Lorsque le document est trop grand pour être reproduit en un seul cliché, il est filmé à partir de l'angle supérieur geuche, de geuche à droits. et de haut en baa. en prenant le nombre d'imeges ndcessaire. Lee diagrammes suivants illuatrent la méthode.

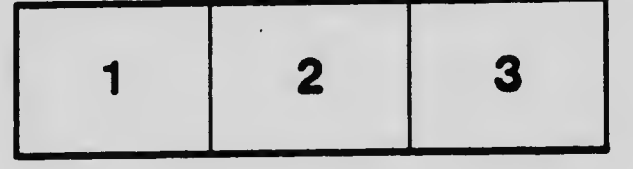

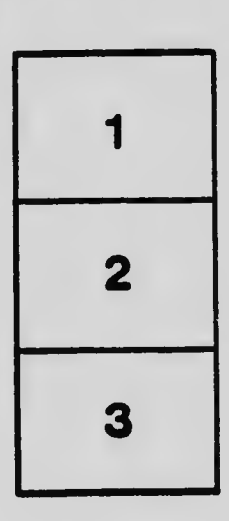

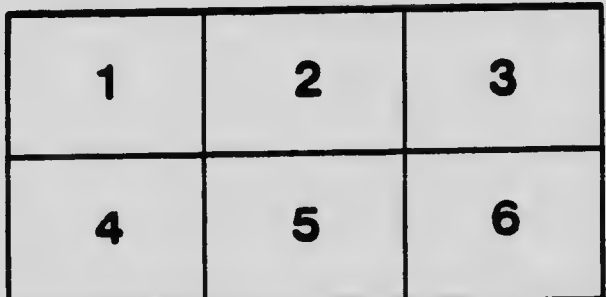